## **COORDINACIÓN GENERAL DE INVESTIGACIÓN Y POSGRADO**

## **Proceso para solicitar gastos de publicación dentro del PRODEP**

- 1. Solicitar por oficio dirigido al **Dr. Juan Guillermo Vaca Rodríguez**, Coordinador General de Investigación y Posgrado, con atención al *Dr. Rigoberto Negrete U. Jefe del Departamento de Investigación*, la gestión del recurso ante el Área de Superación Académica (DSA) de la SEP.
- 2. Oficio dirigido al **Lic. Lorenzo Manuel Loera De la Rosa**, Responsable del Área de Superación Académica de la SEP, solicitando el recurso.

 $\checkmark$  Unicamente son apoyados artículos, los cuales tienen que ser publicados en revista indexada Preferentemente JCR o SCOPUS. Incluir copia del producto a publicar, carta de aceptación de la revista indicando además el costo de la publicación y no mayor a 3 meses de la aceptación y Formato PRODEP de solicitud.

El recurso puede ser solicitado por cualquier profesor que cuente con el Perfil Deseable vigente, o bien por cualquier profesor de tiempo completo que sea miembro de un Cuerpo Académico reconocido por la SEP.

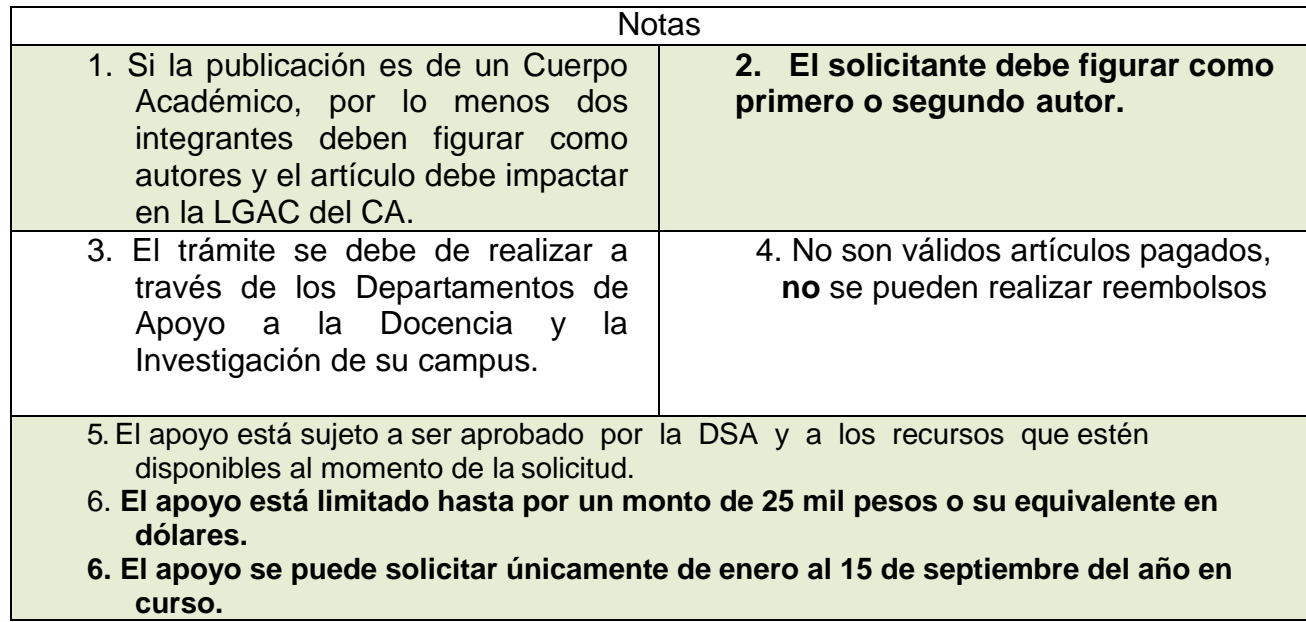

**Atentamente. Departamento de Investigación Coordinación General de Investigación y Posgrado**